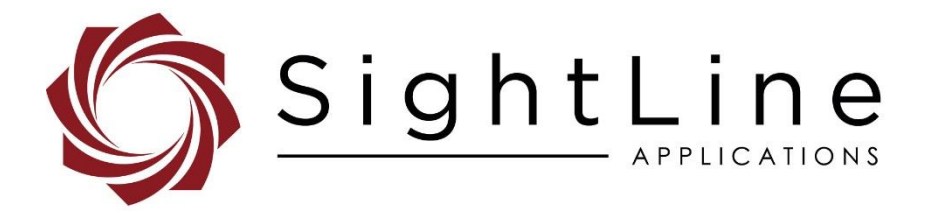

Customers can purchase license upgrades for any SightLine video processor. Upgrading the license file can be done by the customer with an Ethernet connection using a provided upgrade utility. Functions can only be added (not removed) and the price is simply the difference between the current configuration price and the desired configuration price.

For your convenience, there is a calculator tool that can be provided to assist in defining upgrades and pricing. Please request a copy of this calculator from [sales@sightlineapplications.com.](mailto:sales@sightlineapplications.com)

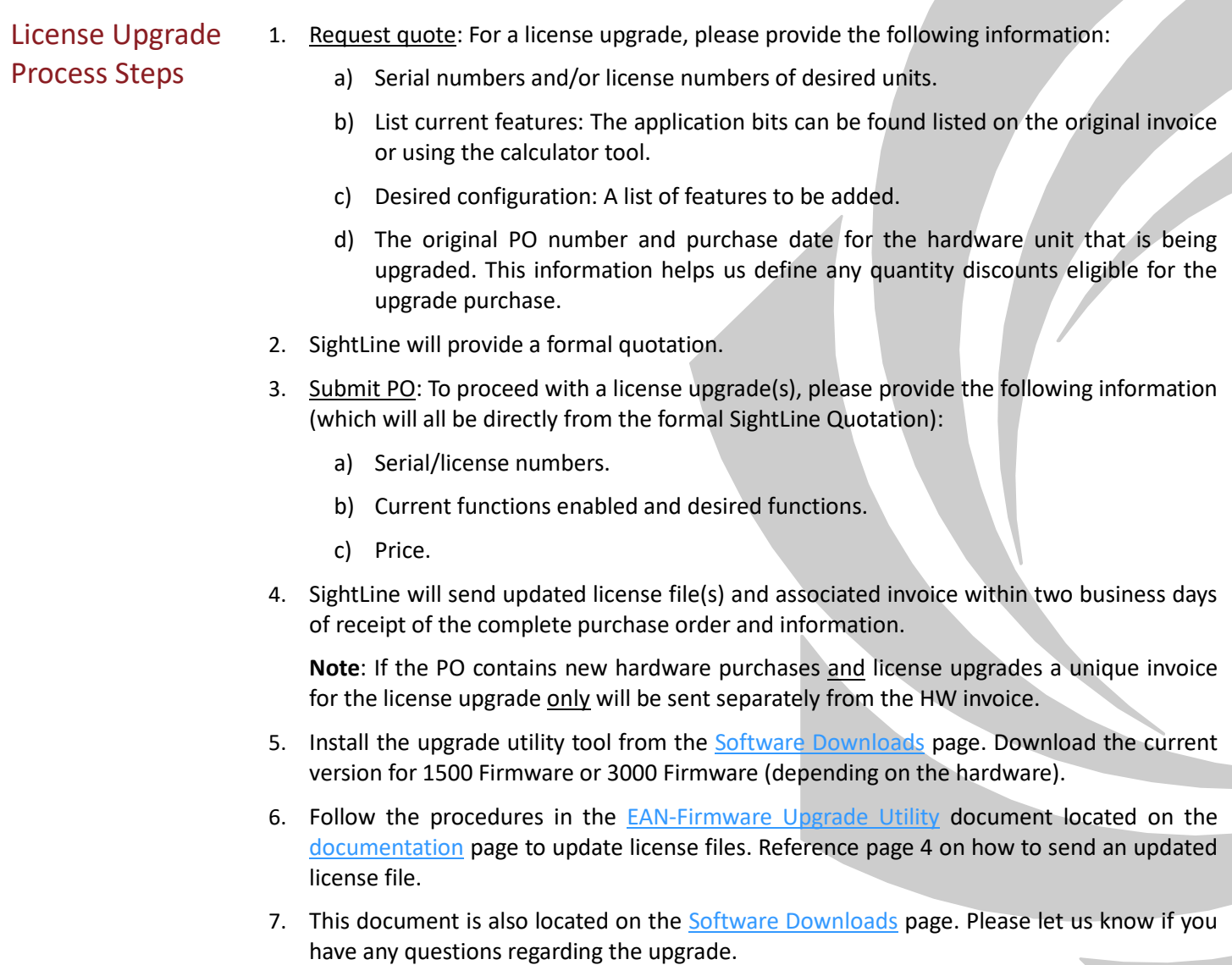

For additional license upgrade assistance, contact support at: [support@sightlineapplications.com.](mailto:support@sightlineapplications.com)